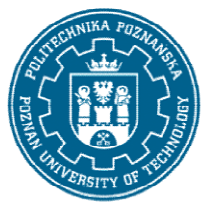

### POLITECHNIKA POZNAŃSKA

EUROPEJSKI SYSTEM TRANSFERU I AKUMULACJI PUNKTÓW (ECTS) pl. M. Skłodowskiej-Curie 5, 60-965 Poznań

# KARTA OPISU PRZEDMIOTU PRZEDMIOTU - SYLABUS

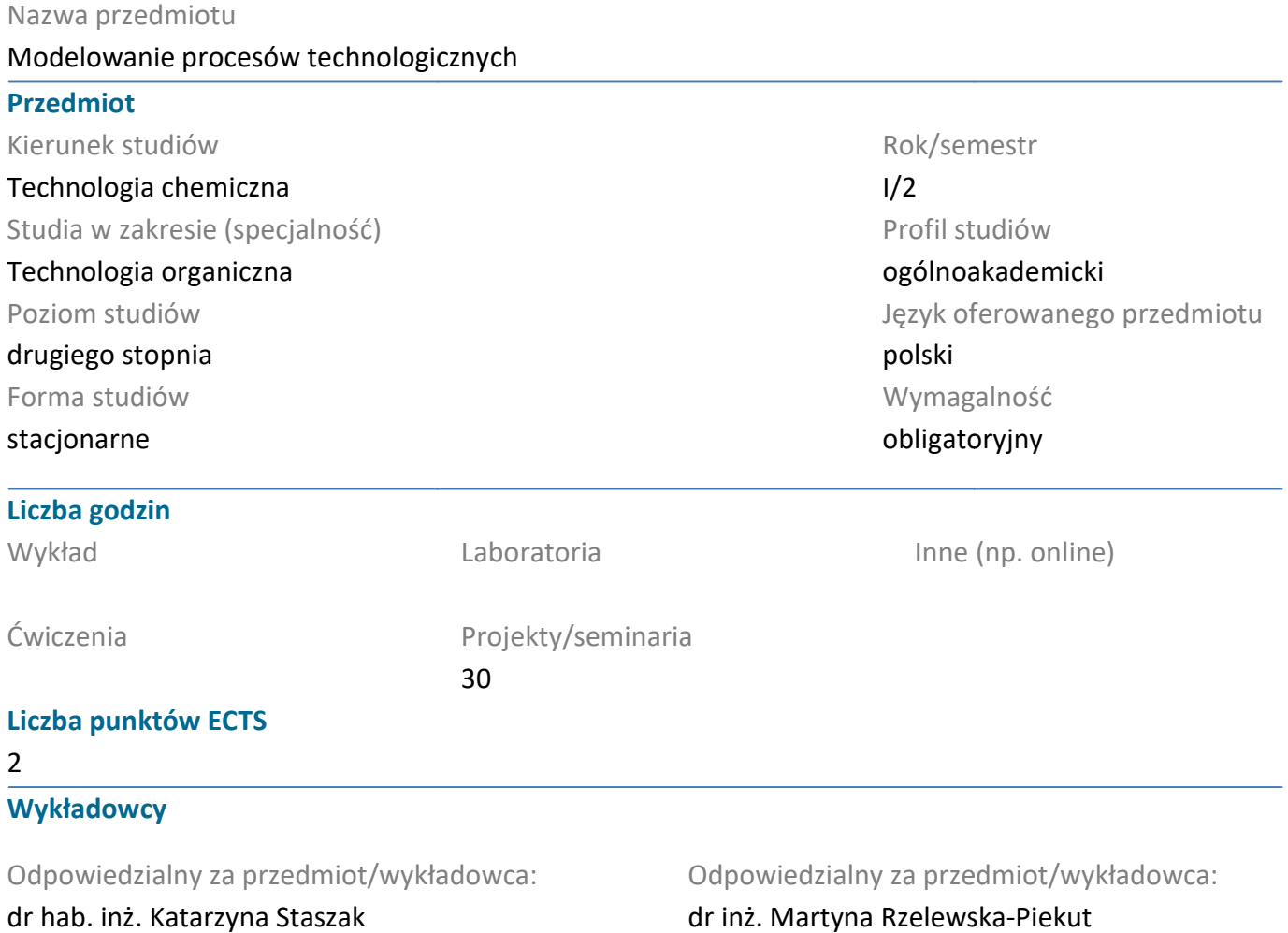

### Wymagania wstępne

Posiada wiedzę z matematyki w zakresie pozwalającym na wykorzystanie metod matematycznych do opisu procesów chemicznych i wykonywania obliczeń potrzebnych w praktyce inżynierskiej.

Posiada umiejętność analizy i rozwiązywania problemów związanych z technologią chemiczną i inżynierią procesową, wykorzystując do tego celu metody teoretyczne, eksperymentalne i symulacyjne rozwiązywania problemów związanych z technologią chemiczną<br>ystując do tego celu metody teoretyczne, eksperymentalne i sym<br>za pomoca narzędzia Chemcad oraz obsługę programu Mathcad

Zna podstawy projektowania za pomoca narzędzia Chemcad oraz obsługę programu Mathcad

### Cel przedmiotu

Celem przedmiotu jest nauka budowy modeli matematycznych operacji jednostkowych przemysłu chemicznego. Szczególnym celem jest nauka budowania i rozwiązywania matematycznych modeli przy wykorzystaniu narzędzi typu CAD.

### Przedmiotowe efekty uczenia się

#### Wiedza

Student nabywa wiedzy w obszarze budowania pełnego, zamkniętego opisu matematycznego wybranych operacji jednostkowych. Student zna metody stosowania odpowiedniego podejścia

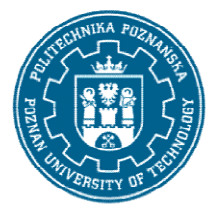

## POLITECHNIKA POZNAŃSKA

EUROPEJSKI SYSTEM TRANSFERU I AKUMULACJI PUNKTÓW (ECTS) pl. M. Skłodowskiej-Curie 5, 60-965 Poznań

obliczeniowego, stosowanych algorytmów oraz uwzględniania różnych poziomów złożoności w projekcie. Student rozumie własności parametrów procedur numerycznych stosowanych przez oprogramowanie i ich istotny wpływ na sposób prowadzenia obliczeń. (K\_W01, K\_W03, K\_W06, K\_W07)

### Umiejętności

Student umie budowac opis w formie równań matematycznych dla reaktorów, wymienników ciepła, kolumn destylacyjnych i sieci hydraulicznych. Student identyfikuje i wybiera odpowiednie podejście obliczeniowe w zalezności od wymagań opisowych i projektowych. Student umie dobierać parametry numeryczne wpływające na jakość otrzymywanych rozwiązań. (K\_U01, K\_U06, K\_U07, K\_U14)

### Kompetencje społeczne

Student jest świadomy kosztu prowadzenia obliczeń numerycznych. Student rozumie istotność wykorzystania cyfrowego podejścia do rozwiązywania zagadnień w środowisku inżynierksim. Dodatkowo Student jest świadomy kosztu prowadzenia obliczeń numerycznych. Student rozumie istotność<br>wykorzystania cyfrowego podejścia do rozwiązywania zagadnień w środowisku inżynierksim. Dodatkowo<br>student świadomy jest konieczności energetycznych. (K\_K02)

### Metody weryfikacji efektów uczenia się i kryteria oceny

Efekty uczenia się przedstawione wyżej weryfikowane są w następujący sposób:

Efekty uczenia się przedstawione wyżej weryfikowane są w następujący sposób:<br>Semestralna ocena wykonanych projektów, na którą składa się wstępna analiza przedprojektowa, jakość wykonanego projektu oraz sporządzenie raportu końcowego wraz ze statystyczną oceną niepewności modelu.

### Treści programowe

Budowanie modeli matematycznych oraz rozwiązywanie ich za pomoca numerycznego narzędzia program Mathcad. Korzystanie z bazy danych fizykochemicznych w programie Chemcad. Implementacja program Mathcad. Korzystanie z bazy danych fizykochemicznych w programie Chemcad. Impleme<br>wybranych modeli termodynamicznych np.: opis za pomocą lotności względnej, model Wilsona z wylorzystaniem wsółczynników oddziaływań binarnych. Budowa modeli dla reaktorów zbiornikowych, wylorzystaniem wsółczynników oddziaływań binarnych. Budowa modeli dla reaktorów zbiornikowych,<br>rurowych, dla wymienników ciepła płaszczowo-rurkowych, destylacja w aparatach kolumnowych oraz zagadnienia hydrauliczne - sieci rurociągów liczone w oparciu o definiowane ciśnienia. własnych modeli matematycznych z modelami zaimplementowanymi w Chemcadzie Chemcadzie. s za pomocą lotności względnej, model Wilsona z<br>narnych. Budowa modeli dla reaktorów zbiornikowych,<br>rurkowych, destylacja w aparatach kolumnowych oraz<br>one w oparciu o definiowane ciśnienia. Porównywanie

### Metody dydaktyczne

własnych modeli matematycznych z modelami zaimplementowanymi w Chemcadzie.<br>**Metody dydaktyczne**<br>Prezentacja sposobów pozyskiwania danych fizykochemicznych z narzędzia wspomagającego projektowanie - Chemcad. Szczegółowy przegląd poszczególnych operacji jednostkowych i budowania<br>ich modeli za pomoca narzędzia Mathcad. W oparciu o prezentowane przykłady studenci wykonują w ich modeli za pomoca narzędzia Mathcad. W oparciu o prezentowane przykłady studenci wykonują w trakcie zajęć wstępne, testowe projekty pojedynczych operacji jednostkowych. Prowadzący wspomaga<br>na tym etapie studentów w obszarze użytkowania narzędzia CAD, nie rozwiązując przy tym żadnych<br>zadanych problemów projektowyc na tym etapie studentów w obszarze użytkowania narzędzia CAD, nie rozwiązując przy tym żadnych zadanych problemów projektowych.

Podczas realizacji docelowych projektów zaliczeniowych, studenci wspomagani są w zakresie funkcjonowania programu Chemcad i Mathcad, samodzielnie jednak podejmują decyzje projektowe, za które są odpowiedzialni. Wszelkie rozwiązania dotyczące prowadzenia strumieni po schemaci eniowych, studenci wspomagani są w zakresie<br>, samodzielnie jednak podejmują decyzje projekt<br>dotyczące prowadzenia strumieni po schemacie,

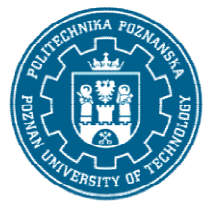

# POLITECHNIKA POZNAŃSKA

EUROPEJSKI SYSTEM TRANSFERU I AKUMULACJI PUNKTÓW (ECTS) pl. M. Skłodowskiej-Curie 5, 60-965 Poznań

wykorzystania mediów, doboru równań, doboru parametrów numerycznych, wymiarów konstrukcyjnych leżą w obszarze odpowiedzialności studentów. wykorzystania mediów, doboru równań, doboru parametrów numerycznych, wymiarów<br>konstrukcyjnych leżą w obszarze odpowiedzialności studentów.<br>Literatura<br>Podstawowa<br>Ruch ciepła i wymienniki / Tadeusz Hobler. Autor: Hobler, Tad

### **Literatura**

#### Podstawowa

1986.

Dyfuzyjny ruch masy i absorbery / Tadeusz Hobler. Autor: Hobler, Tadeusz. Autor, Wydawnictwa Dyfuzyjny ruch masy i absorbery / Tadeusz Hobler. Autor: Hobler, <sup>-</sup><br>Naukowo-Techniczne. Wydawnictwa Naukowo-Techniczne, 1976.

#### Uzupełniająca

Projektowanie systemów procesowych, Krzysztof Alejski, Maciej Staszak, Piotr Wesołowski. Politechnika Poznańska. Wydawnictwo Politechniki Poznańskiej, 2013.

### Bilans nakładu pracy przeciętnego studenta

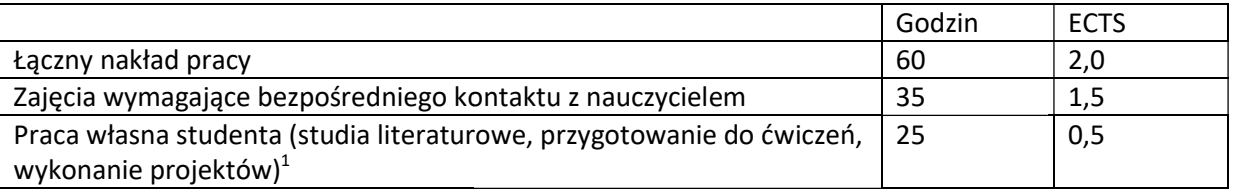

i.

 $^{\text{1}}$  niepotrzebne skreślić lub dopisać inne czynności